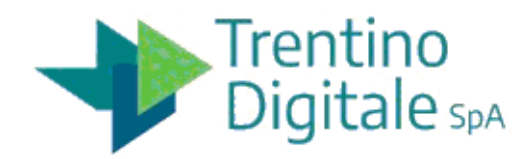

## **VERBALE DI REPERTORIO: ITS\_022-19/10/2020-81**

**Manutenzione Catasto Geometrico**

**Rif:** Procedura numero: 89455

Trento, lì 19.10.2020

#### **Premessa**

SECONDA SEDUTA PUBBLICA

Il giorno 19 ottobre 2020 alle ore 14:33 mediante collegamento in videoconferenza tramite Google Meet, la piattaforma di Google, alla presenza di: - Roberto Margoni, che interviene e agisce in qualità di Presidente competente a presiedere la gara, in collegamento dalla propria abitazione; - Jana Cejnkova, in qualità di testimone, in collegamento dalla propria abitazione;

\_\_\_\_\_\_\_\_\_\_\_\_\_\_\_\_\_\_\_\_\_\_\_\_\_\_\_\_\_\_\_\_\_\_\_\_\_\_\_\_\_\_\_\_\_\_\_\_\_\_\_\_\_\_\_\_\_\_\_\_\_\_\_\_\_\_\_\_\_\_\_\_\_\_\_\_\_\_\_\_\_\_\_\_\_\_\_\_\_\_\_\_\_\_\_\_\_\_\_\_\_\_\_\_\_\_

- Chiara Parolin, in qualità di testimone, in collegamento dalla propria abitazione; - Marianna Lanza, in qualità di testimone, in collegamento dalla propria abitazione; si procede agli adempimenti connessi alla procedura d'appalto nr. 89455 relativa al Confronto concorrenziale per il "Servizio di supporto all'utenza e manutenzione del software del sistema informativo del Catasto Geometrico della Provincia Autonoma di Trento", codice CIG: 82315867A7 - codice CUP: F69E19001210005.

La Commissione avvia le valutazioni in modalità telematica, così come previsto nella lettera di invito e successiva comunicazione inviata tramite il Sistema SAP V.7 in data 14 ottobre 2020 per la comunicazione del link di accesso.

Il Presidente, in applicazione a quanto previsto nell'invito, dà atto che è presente in videoconferenza il sig. Luciano Corlazzoli, in qualità di rappresentante della Società PIANETAGIS DI CORLAZZOLI LUCIANO & C; richiesta di partecipazione pervenuta tramite PEC in data 19 ottobre 2020 (protocollo di Trentino Digitale n. 11317 del 19 ottobre 2020).

Il Presidente dà atto che, conformemente a quanto previsto nell'invito, nella presente seduta si procederà a comunicare l'esito della valutazione dell'offerta tecnica effettuata dalla Commissione Giudicatrice, a verificare l'integrità della busta a sistema denominata "Offerta Economica" presentata dal concorrente, ad aprire la medesima ed a leggere i prezzi offerti.

Il Presidente comunica che la Commissione Giudicatrice ha fornito i verbali della seduta di valutazione di data 8 ottobre 2020 e 13 ottobre 2020, allegati al presente quale sua parte integrante, procede quindi a dar lettura del punteggio tecnico attribuito, che risulta il seguente:

- PIANETAGIS DI CORLAZZOLI LUCIANO & C.: 85 su 85

## **DATI GARA**

### **Oggetto della gara**

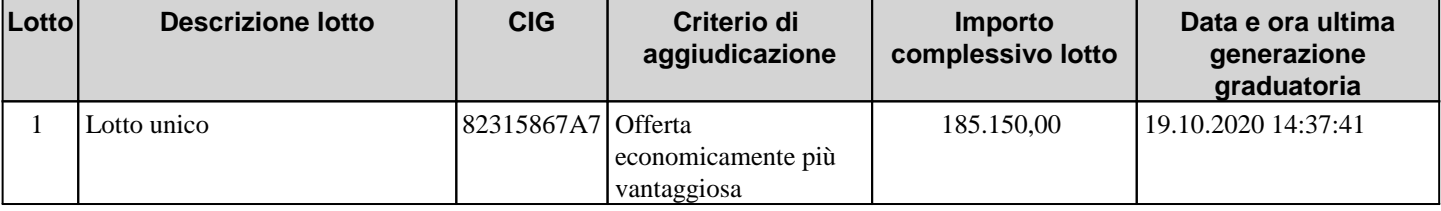

\_\_

### **Fornitori invitati**

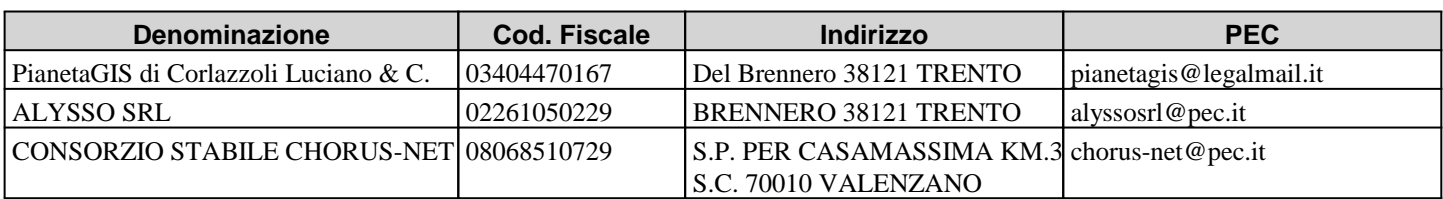

## **Cronologia offerte**

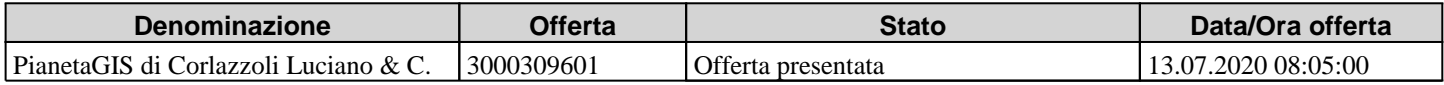

## **DATI LOTTI DI GARA**

\_\_\_\_\_\_\_\_\_\_\_\_\_\_\_\_\_\_\_\_\_\_\_\_\_\_\_\_\_\_\_\_\_\_\_\_\_\_\_\_\_\_\_\_\_\_\_\_\_\_\_\_\_\_\_\_\_\_\_\_\_\_\_\_\_\_\_\_\_\_\_\_\_\_\_\_\_\_\_\_\_\_\_\_\_\_\_\_\_\_\_\_\_\_\_\_\_\_\_\_\_\_\_\_\_\_

Si procede alla verifica dell'integrità della busta contenente l'offerta economica ammessa e alla relativa apertura.

PIANETAGIS DI CORLAZZOLI LUCIANO & C.

La busta contiene l'offerta economica redatta secondo lo schema "Allegato Schema dettaglio offerta economica" ed il Presidente, dopo la verifica formale dell'offerta, prosegue con la lettura degli importi dichiarati. L'importo complessivo offerto è di euro 180.925,00 (centottamilanocentoventique/00) al netto di IVA.

#### **1 . Lotto unico**

### **Informazioni lotto di gara**

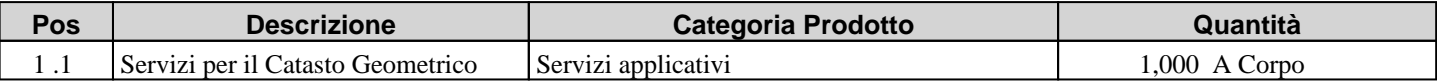

## **Cronologia apertura buste**

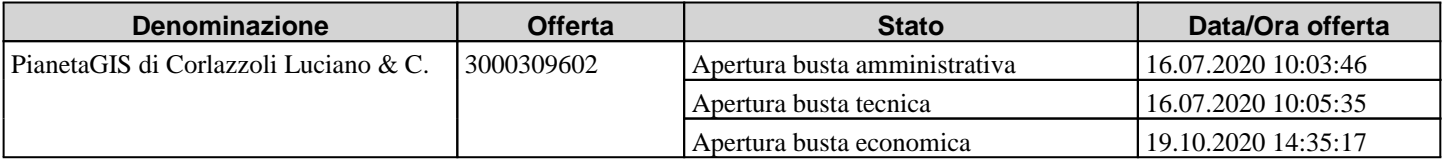

### **Graduatoria per lotto**

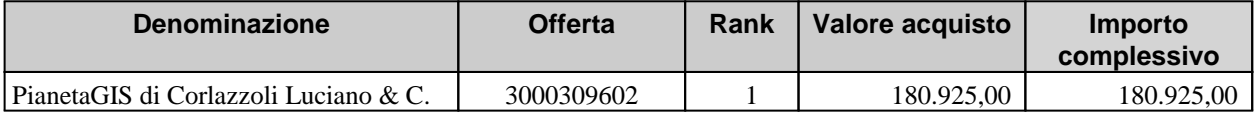

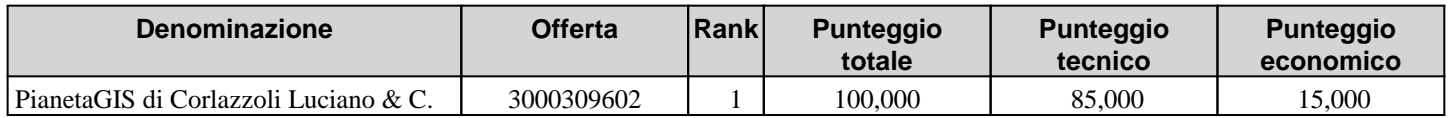

\_\_

## **Migliori offerte per lotto**

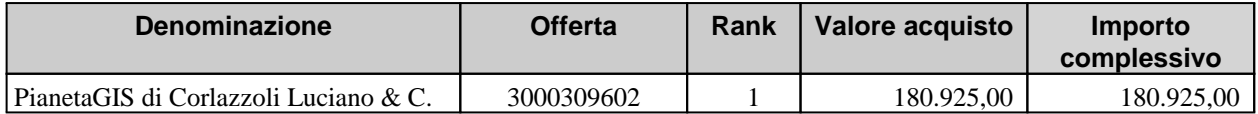

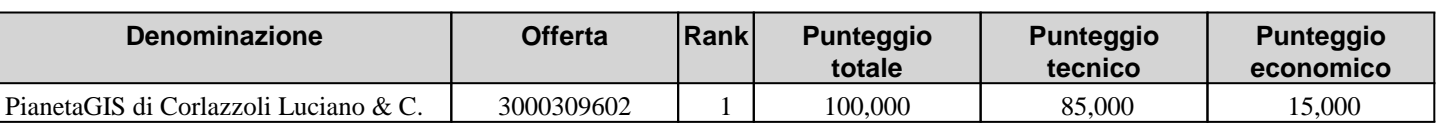

## **COMUNICAZIONI DI GARA**

\_\_\_\_\_\_\_\_\_\_\_\_\_\_\_\_\_\_\_\_\_\_\_\_\_\_\_\_\_\_\_\_\_\_\_\_\_\_\_\_\_\_\_\_\_\_\_\_\_\_\_\_\_\_\_\_\_\_\_\_\_\_\_\_\_\_\_\_\_\_\_\_\_\_\_\_\_\_\_\_\_\_\_\_\_\_\_\_\_\_\_\_\_\_\_\_\_\_\_\_\_\_\_\_\_\_

# **Comunicazioni procedimento**

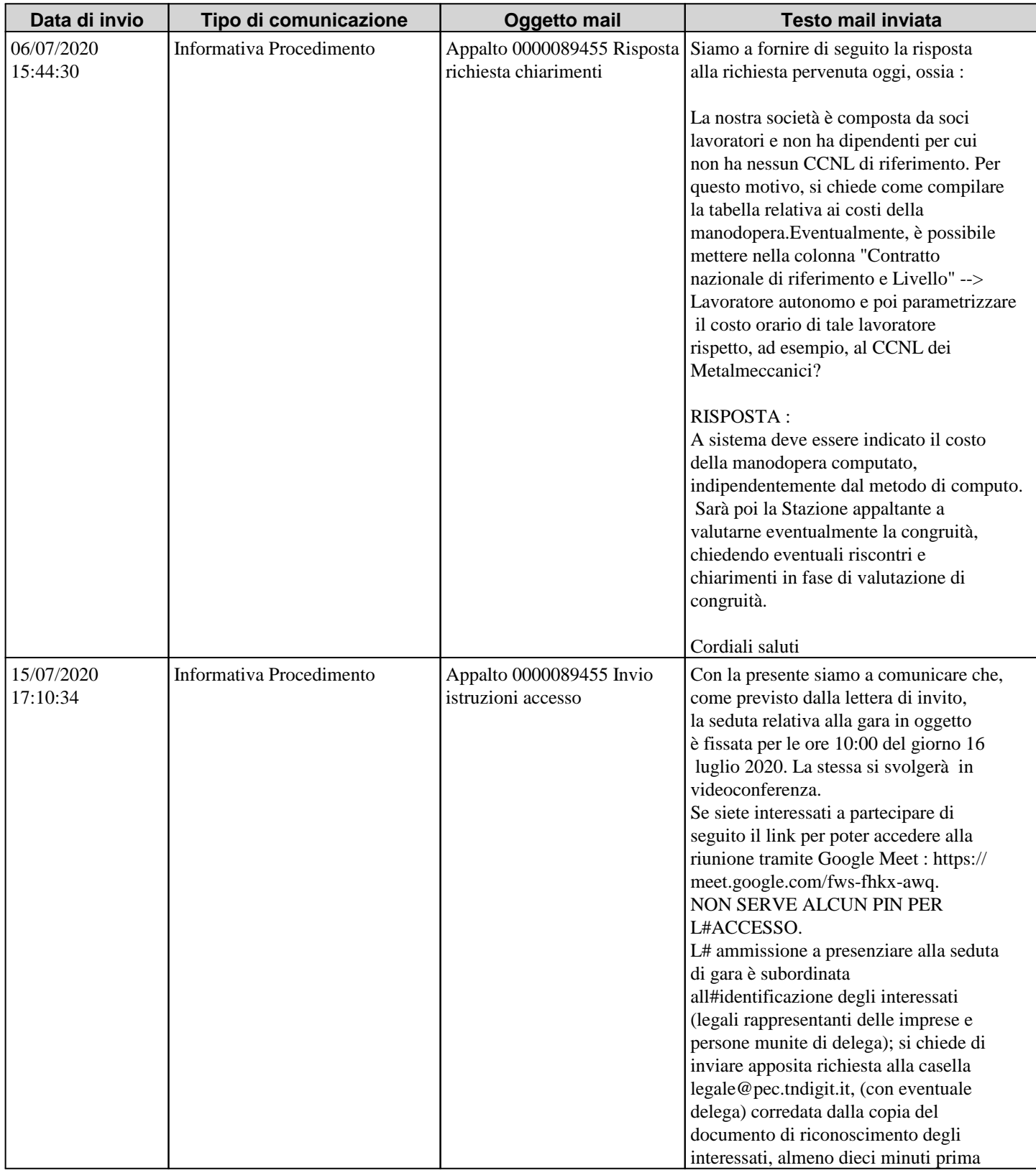

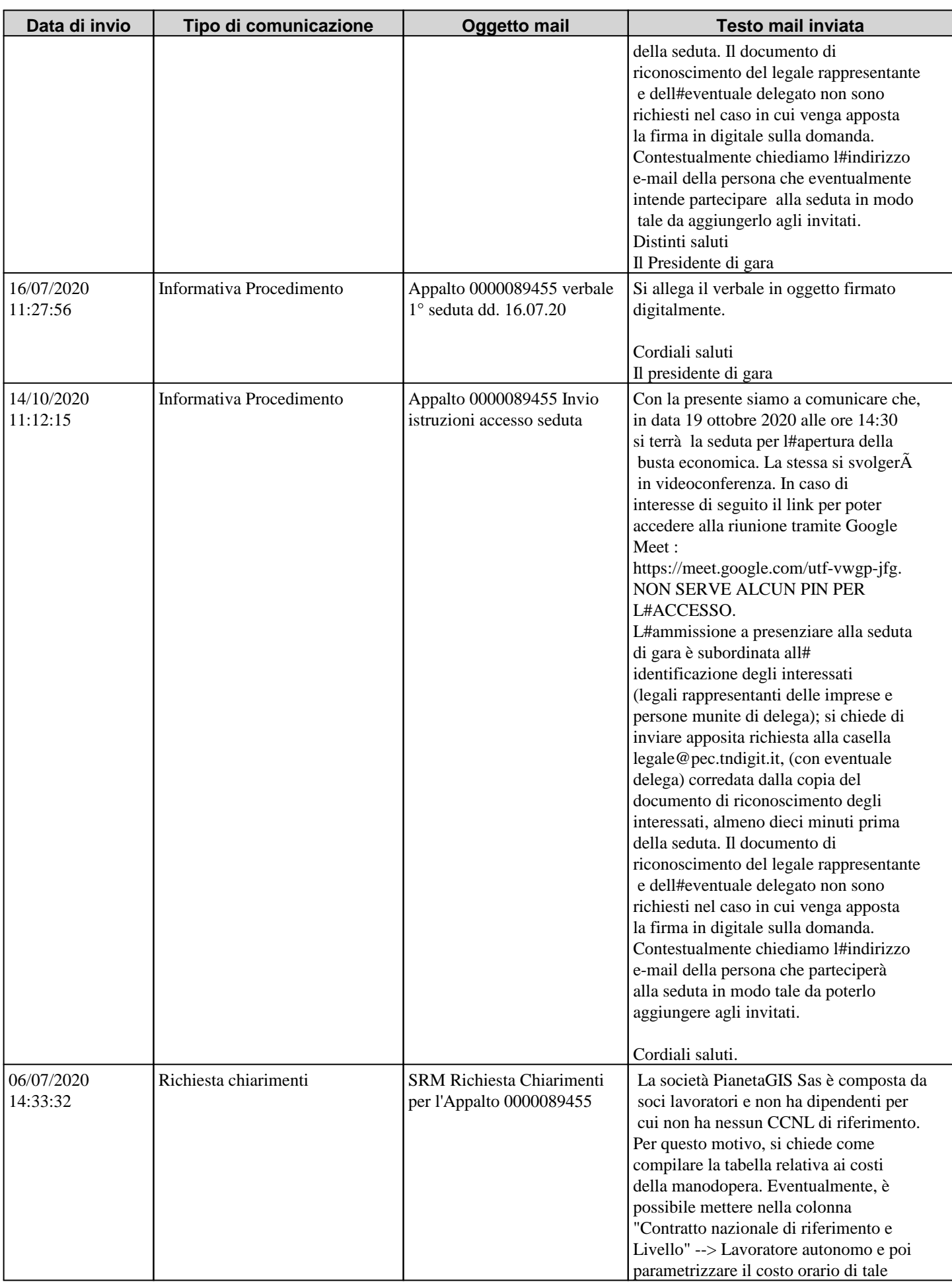

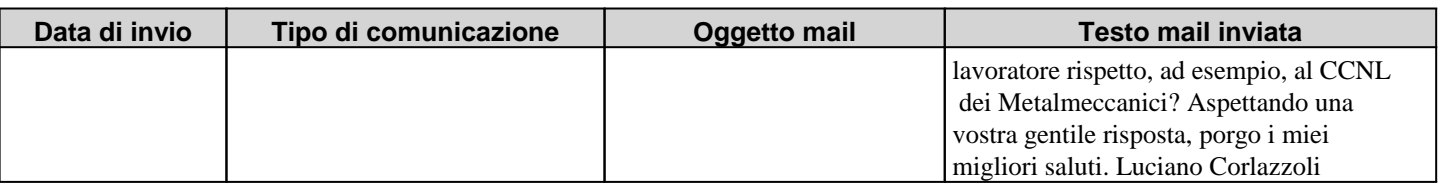

Il Presidente dà atto che, non sussistono i presupposti per procedere alla valutazione della relativa congruità e che non si rilevano elementi specifici di anomalia tali da rendere necessaria l'attivazione della procedura di valutazione.

Alle ore 14:39 il Presidente chiude la seduta.

Si dà atto che il presente verbale sarà pubblicato sul profilo della stazione appaltante ai sensi dell'art. 29, comma 1, del D.Lgs. 50/2016.

Dall'avvenuta pubblicazione decorreranno i termini previsti dal comma 2 bis dell'art. 120 del Codice del processo amministrativo per l'eventuale impugnazione in sede giurisdizionale del provvedimento di ammissione.

\_\_

Letto e sottoscritto.

- Roberto Margoni
- Jana Cejnkova
- Marianna Lanza
- Chiara Parolin

Documento informatico sottoscritto digitalmente ai sensi del D.Lgs. 82/2005 e ss.mm.